# The Ultimate Guide to Starting Your Own Podcast

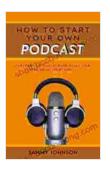

How To Start Your Own Podcast: Everything You Need to Know to Get Your Podcast Up and Running Quickly

| by Nick Turse                  |             |  |
|--------------------------------|-------------|--|
| 🚖 🚖 🚖 🚖 5 out of 5             |             |  |
| Language                       | : English   |  |
| File size                      | : 823 KB    |  |
| Text-to-Speech                 | : Enabled   |  |
| Screen Reader                  | : Supported |  |
| Enhanced typesetting : Enabled |             |  |
| Print length                   | : 6 pages   |  |
| Lending                        | : Enabled   |  |
|                                |             |  |

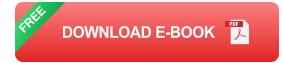

Are you ready to share your voice with the world? Starting a podcast is a great way to do just that. With a little planning and effort, you can create a successful podcast that will entertain, inform, or inspire your listeners.

#### Step 1: Choose a Topic

The first step in starting a podcast is to choose a topic. What are you passionate about? What do you know a lot about? Your topic should be something that you're excited to talk about, and that you think your listeners will find interesting.

Here are a few tips for choosing a topic:

- Think about your interests. What are you passionate about? What do you like to talk about? What do you know a lot about?
- Consider your audience. Who do you want to reach with your podcast? What are their interests? What kind of content would they find valuable?
- Do some research. See what other podcasts are out there on your topic. Are there any gaps in the market? Is there a particular niche that you can fill?

#### Step 2: Get the Right Equipment

Once you've chosen a topic, it's time to get the right equipment. The most important piece of equipment is a good microphone. You'll also need a computer or laptop, recording software, and editing software.

Here's a more detailed look at the equipment you'll need:

- Microphone. This is the most important piece of equipment for your podcast. A good microphone will capture your voice clearly and without any unwanted noise.
- Computer or laptop. You'll need a computer or laptop to record and edit your podcast. Any computer will do, but a faster computer will make the process easier.
- Recording software. This software will allow you to record your podcast. There are many different recording software programs available, so you can choose one that fits your budget and needs.

Editing software. This software will allow you to edit your podcast.
 Editing software can be used to remove unwanted noise, add music or sound effects, and adjust the volume levels.

#### Step 3: Create a Recording Space

Once you have your equipment, it's time to create a recording space. This is a place where you can record your podcast without any unwanted noise or distractions.

Here are a few tips for creating a recording space:

- Choose a quiet room. The room should be free of any noise that could interfere with your recording, such as traffic noise or construction noise.
- Soundproof the room. If possible, soundproof the room to reduce any unwanted noise. You can do this by hanging curtains on the walls, covering the windows, and adding carpets or rugs to the floor.
- Set up your equipment. Once you've soundproofed the room, set up your equipment.

#### **Step 4: Record Your Podcast**

Now it's time to record your podcast. Here are a few tips for recording your podcast:

 Prepare your content. Before you start recording, take some time to prepare your content. This will help you stay organized and focused during your recording.

- Use a script. A script can help you stay on track and avoid rambling. It doesn't have to be a word-for-word script, but it's a good idea to have some notes to refer to.
- Speak clearly and concisely. Your listeners should be able to understand you easily. Try to speak clearly and concisely, and avoid using jargon or technical terms.
- Be engaging. Your listeners should be engaged with your content.
  This means being passionate and enthusiastic about your topic. Don't just read from a script, but speak from the heart.

#### Step 5: Edit Your Podcast

Once you've recorded your podcast, it's time to edit it. Editing can help you remove any unwanted noise, add music or sound effects, and adjust the volume levels.

Here are a few tips for editing your podcast:

- Listen to your recording. Before you start editing, listen to your recording to identify any areas that need to be improved.
- Remove unwanted noise. Use your editing software to remove any unwanted noise from your recording. This includes things like background noise, coughing, or sneezing.
- Add music or sound effects. Music or sound effects can help to add interest and excitement to your podcast. Use them sparingly, however, as you don't want to overwhelm your listeners.
- Adjust the volume levels. Make sure that the volume levels are consistent throughout your podcast. You don't want your listeners to

have to constantly adjust the volume.

#### Step 6: Publish Your Podcast

Once you've edited your podcast, it's time to publish it. There are many different ways to publish your podcast, but the most popular method is to use a podcast hosting service.

Podcast hosting services make it easy to publish and distribute your podcast to all of the major podcast directories, such a

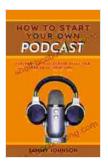

How To Start Your Own Podcast: Everything You Need to Know to Get Your Podcast Up and Running Quickly

by Nick Turse

| 🚖 🚖 🚖 🌟 🗧 5 OL       | it of 5     |
|----------------------|-------------|
| Language             | : English   |
| File size            | : 823 KB    |
| Text-to-Speech       | : Enabled   |
| Screen Reader        | : Supported |
| Enhanced typesetting | : Enabled   |
| Print length         | : 6 pages   |
| Lending              | : Enabled   |

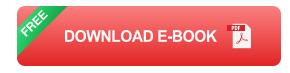

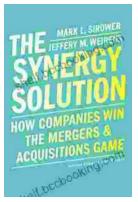

## How Companies Win the Mergers and Acquisitions Game: Unlocking the Secrets to Extraordinary Outcomes

In today's dynamic and ever-evolving business landscape, mergers and acquisitions (M&A) have become increasingly strategic for companies...

### HINDFULNESS ULTIMATE ATHLESE Proceedings Jr Mastering Between Between Decard

### Mastering The Delicate Balance Between Power And Peace

In today's ever-evolving world, the interplay between power and peace has become increasingly complex and crucial. From personal relationships to global politics, striking the...